## **With 'HTTP' protocol, you can define the following parameters For 'POST' as well for 'GET'**

- Body matches/does not matches ASCII/UTF-8 Regular Expression/ Wildcard word • URL matches/does not matches ASCII/UTF-8 Regular Expression/ Wildcard word • Transfer size '==' or '>=' or '<=' or '!=' specify size in KB • URL matches/does not matches ASCII/UTF-8 Regular Expression/ Wildcard word • Cookie matches/does not matches ASCII/UTF-8 Regular Expression/ Wildcard word • CGI parameters matches/don't matches ASCII/UTF-8 Regular Expression/ Wildcard word • HTTP header <header field> match/does not match ASCII/UTF-8 Regular Exp/ Wildcard word • Hostname matches/does not matches ASCII/UTF-8 Regular Expression/ Wildcard word • File type 'is' or 'is not' define in Antivirus > File Filter
- Binary file pattern enter in (enter in base 64) matches/does not matches
- Authenticated User matches/does not matches Specify the user name
- User group matches/does not matches Choose the user group

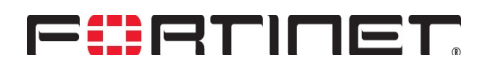